# **FAMILIENKOST, DE**

### **Bauerntopf mit Kartoffeln und Hackfleisch**

#### **Zutaten für 5 Portionen:**

- 800 g Kartoffeln (vorwiegend festkochend)
- 300 g Möhren
- 1 Paprikaschote
- 150 g Erbsen
- 1 Zwiebel
- 1 Knoblauchzehe
- 500 g Hackfleisch
- 400 g gestückelte Tomaten (oder passierte Tomaten)
- 500 ml [Gemüsebrühe](https://www.familienkost.de/rezept_gemuesepaste-selber-machen.html)
- 2 EL Tomatenmark
- 1 EL Petersilie (gehackt)
- 1 EL Paprikapulver (edelsüß)
- 1 EL Majoran
- Salz (zum Abschmecken)
- Pfeffer (zum Abschmecken)
- 100 g Creme Fraiche (optional zum Verfeinern)
- Öl (zum Anbraten)

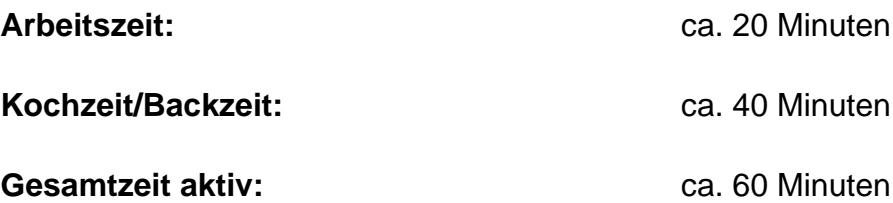

#### **Zubereitung:**

- 1. Schäle die Kartoffeln, die Möhren, die Zwiebel, die Paprika und die Knoblauchzehe. Schneide alles in Würfel.
- 2. Dünste die Zwiebelwürfel in einem Topf mit etwas Öl an. Gib das Hackfleisch und den Knoblauch hinzu. Brate alles gut durch.

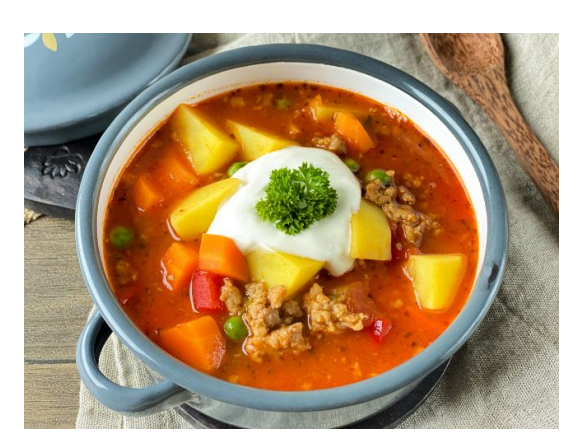

- 3. Gib jetzt die Möhren- und die Paprikawürfel mit in den Topf. Das Gemüse sollte für 5 Minuten mitgaren.
- 4. Füge anschließend das Paprikapulver, den Majoran und die Petersilie hinzu. Gib das Tomatenmark in den Topf und rühre alles gut um.
- 5. Lösche die Bauerntopfmischung nun mit der Gemüsebrühe und den gehackten Tomaten ab. Zum Schluss kommen die Kartoffelstücke und die Erbsen in den Topf.
- 6. Koche den Bauerntopf für 20-30 Minuten.
- 7. Wenn du möchtest, kann du zum Abschluss noch Creme fraiche unterrühren. Es schmeckt aber auch ohne sehr gut.

**Mein Tipp:** Der Bauerntopf eignet sich super gut zum Meal Prep. Du kannst ihn locker 2-3 Tage im Kühlschrank aufbewahren oder ihn sogar für mehrere Monate einfrieren. Aufgewärmt schmeckt er fast noch besser.

Besuch uns gern wieder auf [familienkost.de](https://www.familienkost.de) und stöber in unserem [Shop.](https://www.familienkost.de/shop/)

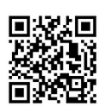

## **FAMILIENKOST, DE**